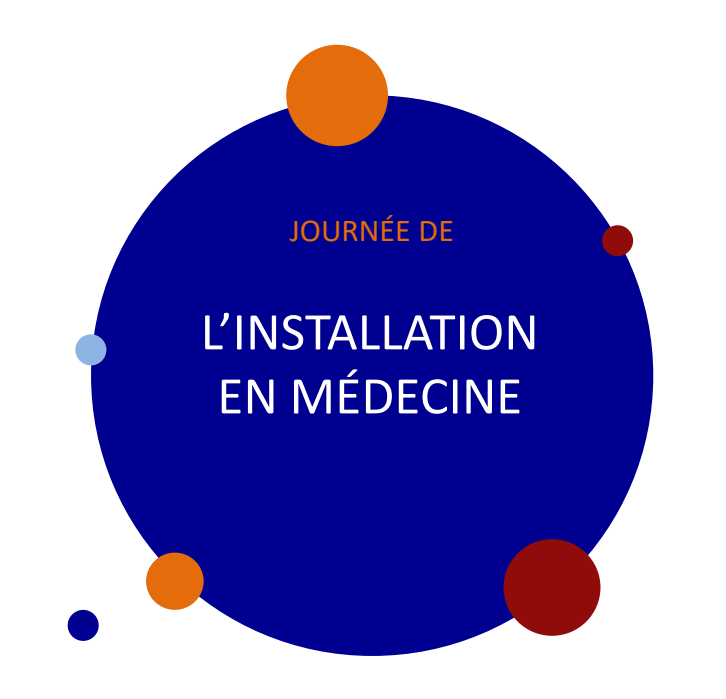

#### **Jeudi 30 mars 2023** JOURNÉE DE **AMIENS**

# Comment s'installer ?

#### **Démarches à accomplir** URPS, CPAM, SAPIR-IMG

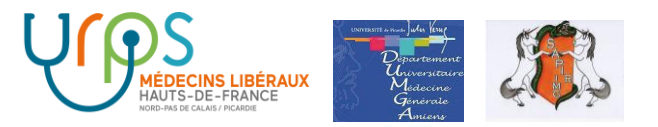

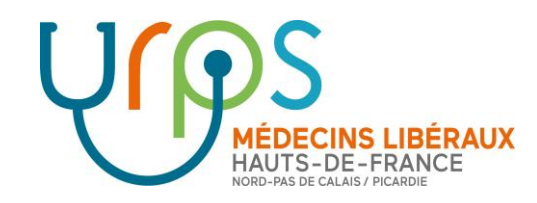

# Installation Démarches à accomplir

Dr Dominique PROISY URPS Médecins Libéraux HDF 30 / 03 / 2023

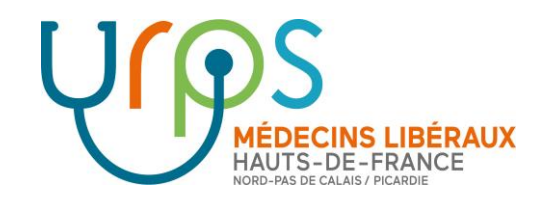

## Installation – Démarches à accomplir

- 1. Parcours administratif
- 2. Contrats
- 3. Une histoire de personne

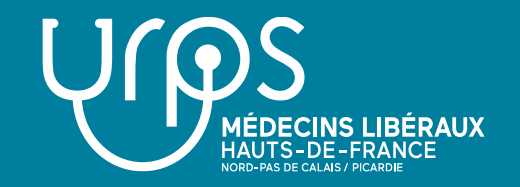

A noter, pour vous installer dans les Hauts-de-France, le guichet unique qui regroupe en un seul endroit le Conseil de l'ordre des médecins,<br>l'Assurance maladie, l'URSSAF, l'ARS et l'URPS. l'Assurance maladie, l'URSSAF, l'ARS et l'URPS.

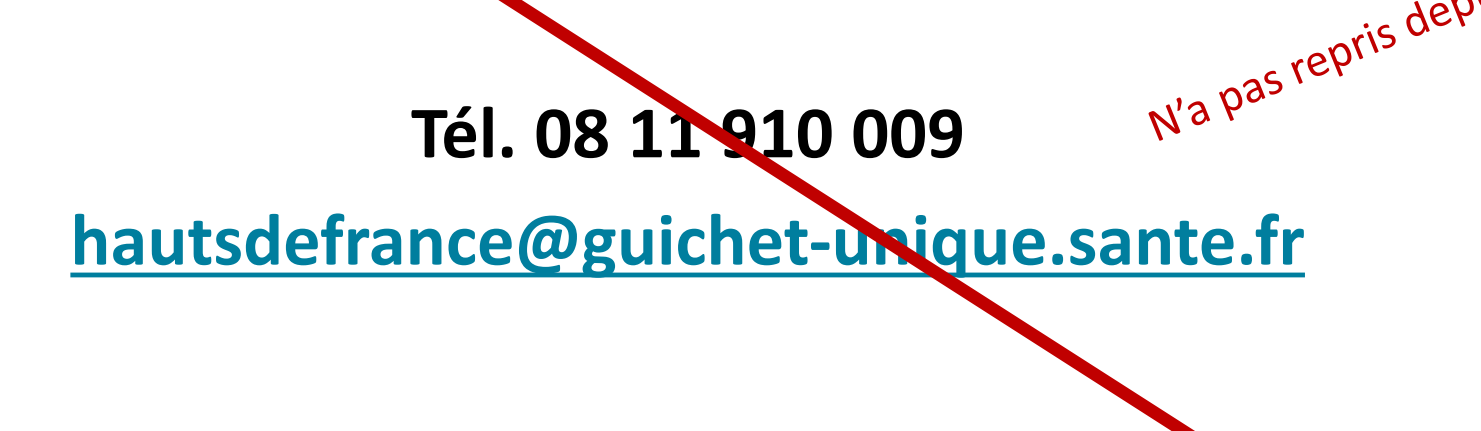

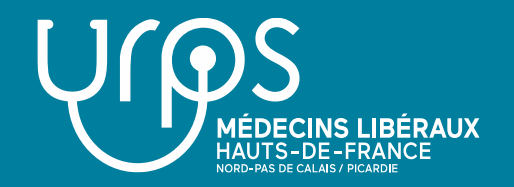

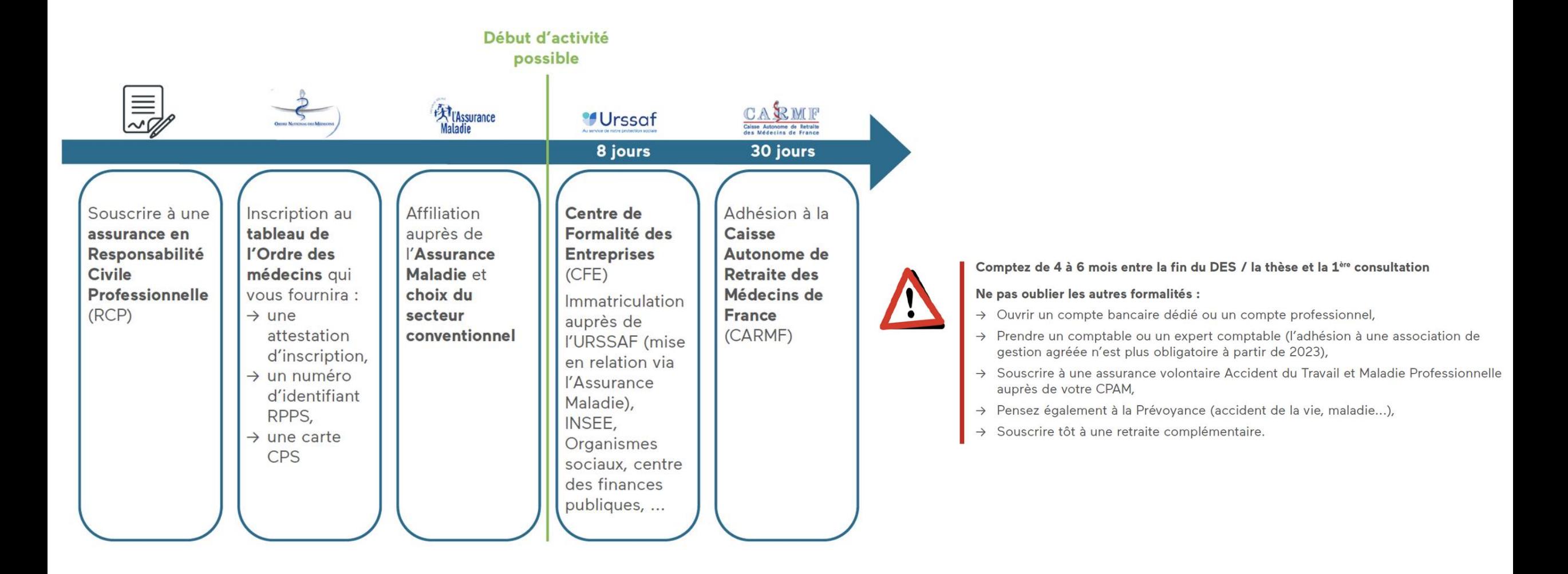

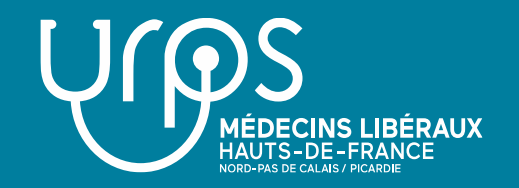

• **Inscription au tableau du Conseil de l'ordre des médecins du lieu d'exercice**

Pièces à fournir :

- $\checkmark$  2 exemplaires du questionnaire d'inscription dûment complétés et signés. Le formulaire peut être téléchargé sur le site : [https://www.conseil](https://www.conseil-national.medecin.fr/sites/default/files/questionnaireinscriptionordremedecins.pdf)[national.medecin.fr/sites/default/files/questionnaireinscriptionordremedecins.pdf](https://www.conseil-national.medecin.fr/sites/default/files/questionnaireinscriptionordremedecins.pdf) *A l'item 20, cocher « activité médicale régulière »*
- ✓Une copie de votre diplôme de docteur en médecine, avec le DES ou l'annexe de qualification en médecine générale.
- $\checkmark$  Un extrait d'acte de naissance datant de moins de trois mois
- ✓La copie de votre carte d'identité française (en cours de validité recto-verso) ou un certificat de nationalité française ou un acte de naissance si celui-ci comporte la mention de nationalité française ou une copie du passeport (en cours de validité).

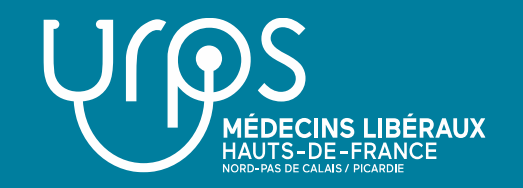

## • **Inscription au tableau du Conseil de l'ordre des médecins du lieu d'exercice**

Pièces à fournir :

 $\checkmark$  2 exemplaires du questionnaire d'inscription dûment complétés et signés. Le formulaire peut être téléchargé sur le site : [https://www.conseil](https://www.conseil-national.medecin.fr/sites/default/files/questionnaireinscriptionordremedecins.pdf)[national.medecin.fr/sites/default/files/questionnairei](https://www.conseil-national.medecin.fr/sites/default/files/questionnaireinscriptionordremedecins.pdf) [nscriptionordremedecins.pdf](https://www.conseil-national.medecin.fr/sites/default/files/questionnaireinscriptionordremedecins.pdf) *A l'item 20, cocher « activité médicale régulière »*

✓Une copie de votre diplôme de docteur en médecine, avec le DES ou l'annexe de qualification en médecine générale.

✓Un extrait d'acte de naissance datant de moins de trois mois

✓La copie de votre carte d'identité française *(en cours de validité recto-verso)* ou un certificat de

nationalité française ou un acte de naissance si celuici comporte la mention de nationalité française ou une copie du passeport *(en cours de validité)*.

- $\checkmark$  2 photographies (format identité conformes aux normes).
- $\checkmark$  Un curriculum vitae.
- $\checkmark$  Eventuellement, votre acte de naturalisation ou toute pièce établissant que vous êtes citoyen ou ressortissant d'un pays qui a passé une convention d'établissement avec la France.
- ✓ Eventuellement, l'autorisation d'exercer délivrée par le Ministère de la Santé en vertu de l'article L.4111 du Code de la Santé Publique.

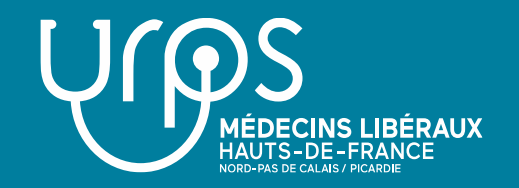

## **Carte professionnelle**

- ✓ Individuelle, remise par le Conseil départemental de l'ordre des médecins
- $\checkmark$  Utile pour prouver son identité
- ✓ Utile pour la réalité de l'exercice médical

## **Carte Professionnelle de Santé (CPS)**

Carte électronique pour :

- $\checkmark$  Les identifications (identité, profession, spécialité)
- $\checkmark$  Les lieux d'exercices professionnels
- $\checkmark$  Est protégée par un code confidentiel
- $\checkmark$  Eviter l'usurpation d'identité
- $\checkmark$  Apposer la signature électronique pour l'assurance maladie qui sera renouvelée automatiquement et modifiée en cas de changement d'exercice

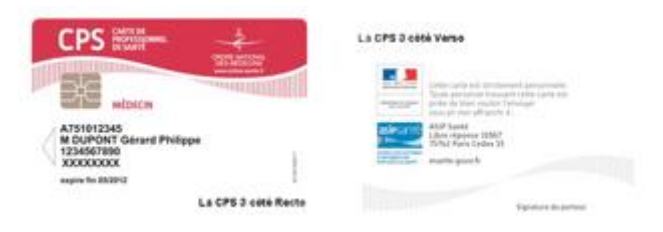

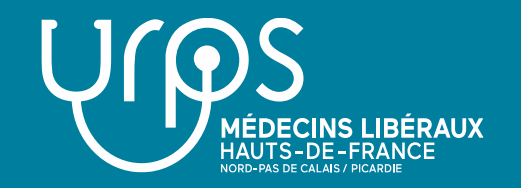

- **S'inscrire à la CPAM de son lieu d'exercice et y choisir son secteur d'exercice** (1, 2 ou 3) : déclarer son installation et faire enregistrer le numéro donné par le Conseil départemental de l'ordre des médecins.
- **S'affilier à l'URSSAF** : demander l'immatriculation au Centre de formalité des entreprises dans les 8 jours suivant le début de l'exercice.
- **Souscrire à une Responsabilité Civile Professionnelle** (pas d'exercice possible sans RCP).
- **Adhérer à la CARMF** : déclaration dans les 3 mois après le début de l'activité.

**! Pensez également aux autres contrats !**

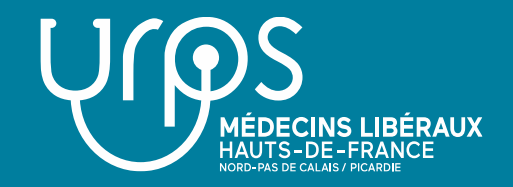

#### **Tout est en règle …**

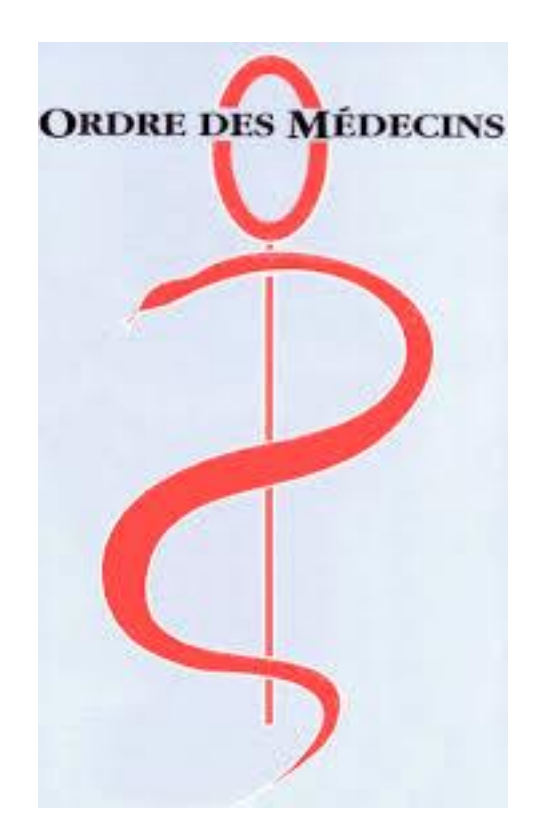

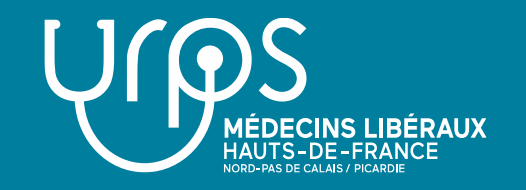

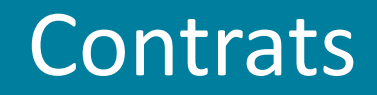

- Un contrat est obligatoire.
- Il permet de vous protéger.
- Il est indispensable en cas d'association ou si vous travaillez dans un établissement.

Retrouver tous les modèles types Sur le site du Conseil national de l'Ordre des médecins :

[https://www.conseil-national.medecin.fr/documents-types](https://www.conseil-national.medecin.fr/documents-types-demarches/documents-types-medecins/cabinet-carriere/modeles-contrats)[demarches/documents-types-medecins/cabinet-carriere/modeles-contrats](https://www.conseil-national.medecin.fr/documents-types-demarches/documents-types-medecins/cabinet-carriere/modeles-contrats)

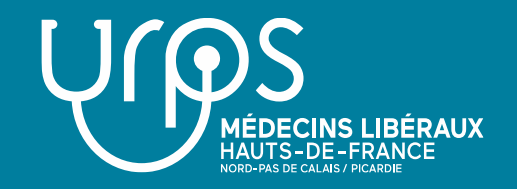

## Une histoire de personne

#### Au-delà du parcours administratif, **l'installation est avant tout une histoire de personne**,

d'où la nécessité d'échanger avec les médecins libéraux du territoire et les autres professionnels de santé plus tard.

## Plaquette à télécharger

#### <https://www.urpsml-hdf.fr/aides-installation/>

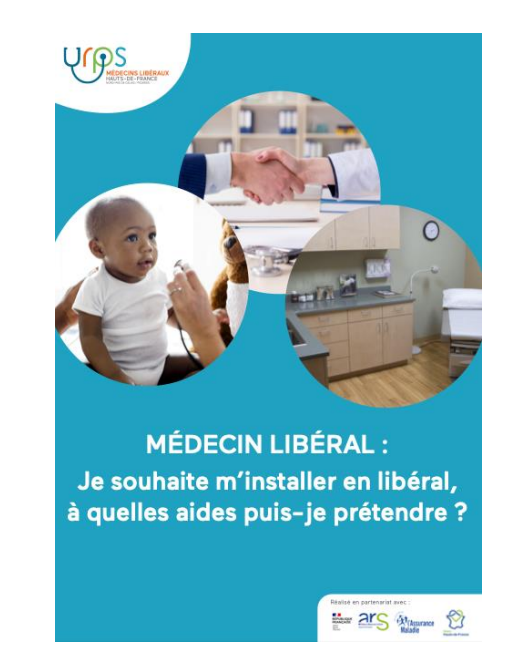

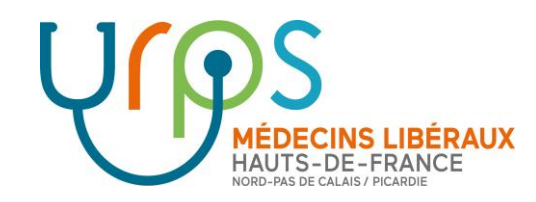

# Questions / Remarques

**Téléchargez la plaquette sur l'installation : <https://www.urpsml-hdf.fr/aides-installation/>**

UNION RÉGIONALE DES PROFESSIONNELS DE SANTÉ **MÉDECINS LIBÉRAUX**

## <span id="page-13-0"></span>**PARTIE 4 Mon « parcours administratif » : le passage par la CPAM**

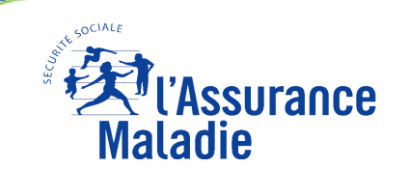

#### **VOUS INSTALLER EN LIBERAL**

**FORMALITES A ACCOMPLIR :**

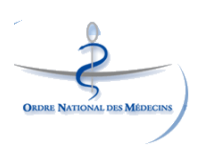

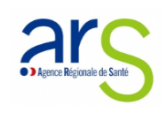

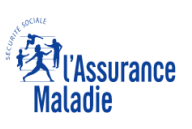

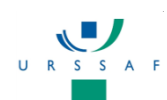

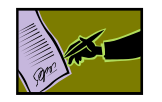

- **S'inscrire au tableau de l'Ordre des médecins**
- ➔ Demande auprès du conseil départemental de l'Ordre des médecins de votre lieu d'exercice
	- **Choisir son lieu d'installation et son mode d'exercice**
		- ➔ Conseil départemental de l'Ordre des médecins
		- ➔ ou Portail d'Accompagnement des Professionnels de Santé
	- de l'Agence Régionale de Santé du lieu où vous désirez vous s'installer
	- ➔ Informations sur les aides et financements sur le site de l'ARS
- ➔ Contacter le correspondant installation de l'ARS : Jessica deschamps

#### **S'inscrire auprès de la Caisse Primaire d'Assurance Maladie**

- ➔Site Ameli.fr **>** Espace Professionnels de santé pour plus d'informations
- ➔ Prise de rendez-vous en CPAM ou sur le site « installationmedecin.ameli.fr »
	- **S'affilier à l'URSSAF**
- **Souscrire à une assurance Responsabilité Civile Professionnelle**
- **Adhérer à la Caisse Autonome de Retraite des Médecins de France**

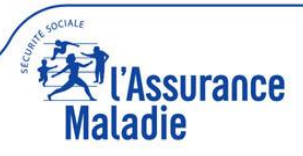

#### **VOUS INSTALLER EN LIBERAL**

**FORMALITES A ACCOMPLIR : Service d'aide à l'installation des médecins libéraux**

➔ **Le service en ligne Installation Médecin a pour objectif la simplification des démarches d'installation aux médecins souhaitant exercer en libéral**

➔ **Ce service permet au médecin de transmettre son dossier à sa CPAM de manière autonome et entièrement dématérialisée**

➔ **Les agents en CPAM disposent d'un outil leur permettant de visualiser les dossiers transmis afin de préparer l'inscription et le rendez-vous du médecin.** 

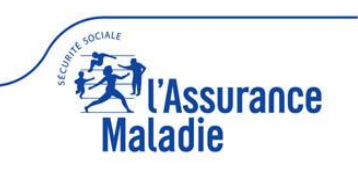

#### **VOTRE INSTALLATION EN PRATIQUE**

Lors de votre rendez-vous en Caisse Primaire d'Assurance Maladie au moment de votre installation, un conseiller vous accompagnera dans la réalisation de votre projet.

#### **CONTENU DU RENDEZ-VOUS :**

#### **L'ASSURANCE MALADIE**

- Notre rôle
- Vos interlocuteurs

#### **LA CONVENTION MEDICALE**

#### **POUR BIEN DEMARRER VOTRE ACTIVITE**

- Le parcours de soins
	- Les formulaires
- L'équipement informatique
	- Les téléservices

#### **VOTRE PRATIQUE AU QUOTIDIEN**

- **·** Situation médico-administrative du patient
	- **•** Prescription
	- **Facturation**

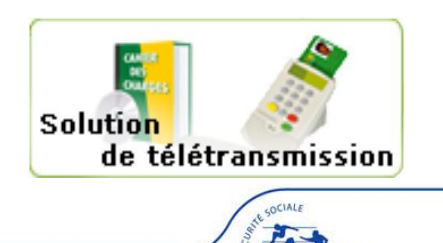

## **Votre convention**

#### Les engagements conventionnels

- **ACCEDE** à l'ensemble des avantages liés à la convention
- **RESPECTE** les modalités d'échange d'informations avec l'Assurance Maladie
- **ETABLIT** ses honoraires conformément aux dispositions de la convention, en respectant les règles de la **CCAM**

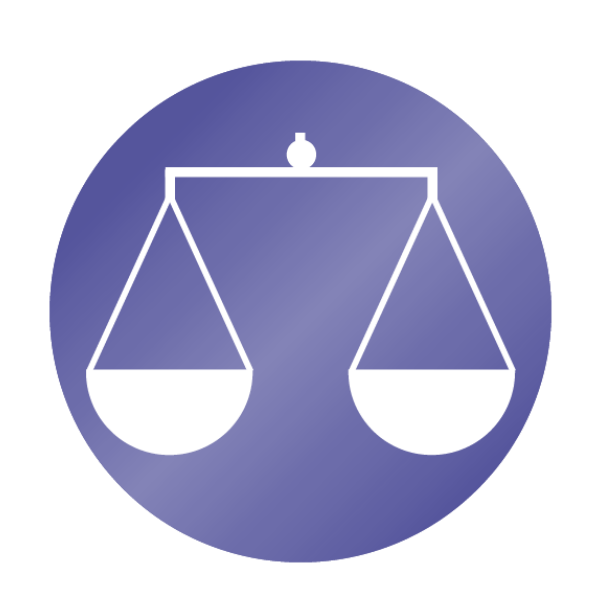

#### Le médecin L'Assurance Maladie

- **PREND EN CHARGE LES SOINS** sur la base des tarifs conventionnels
- **PARTICIPE** au financement de la protection sociale des praticiens conventionnés

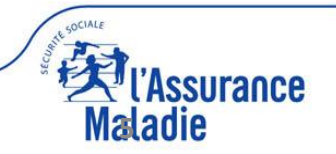

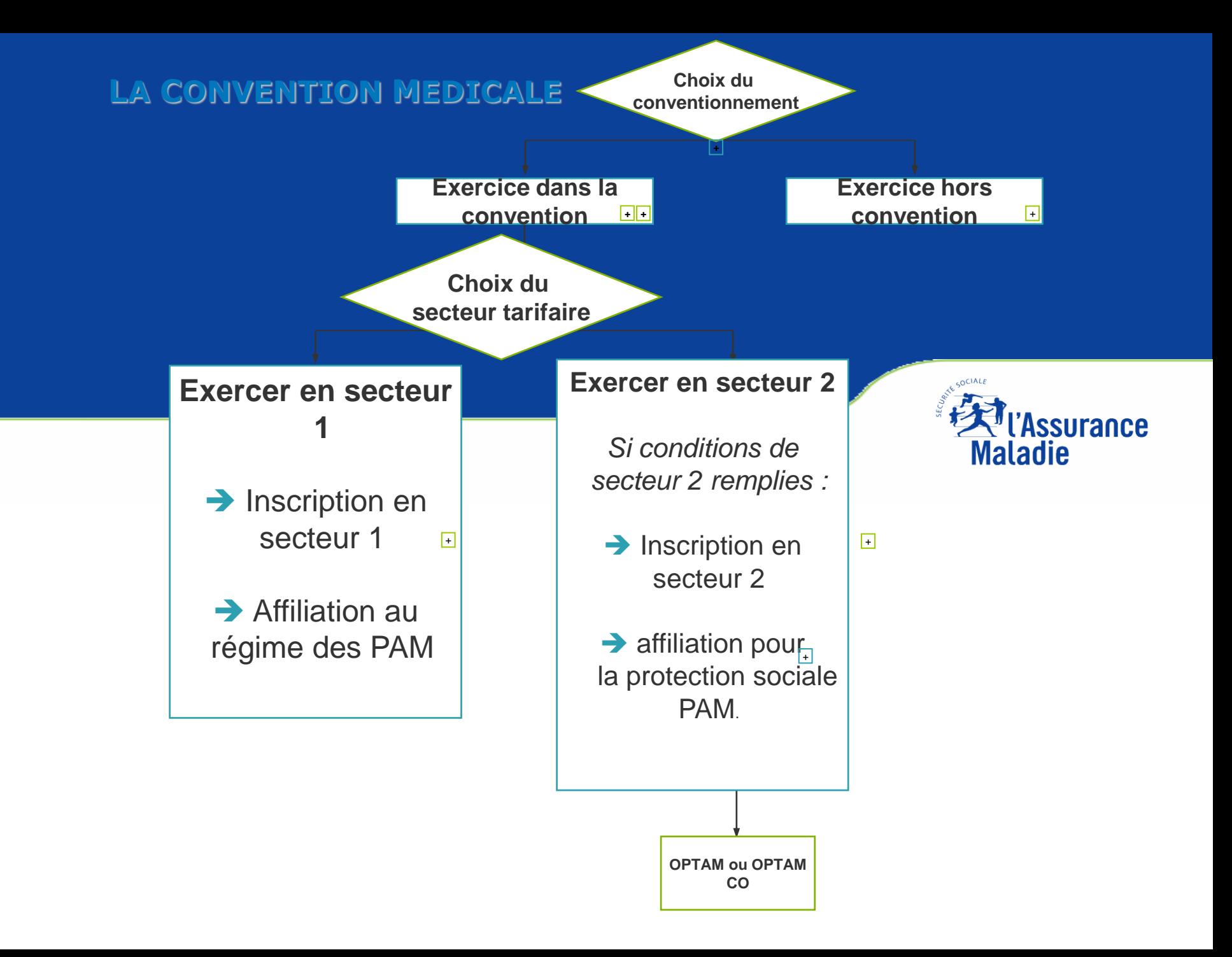

#### **POUR BIEN DEMARRER VOTRE ACTIVITE**

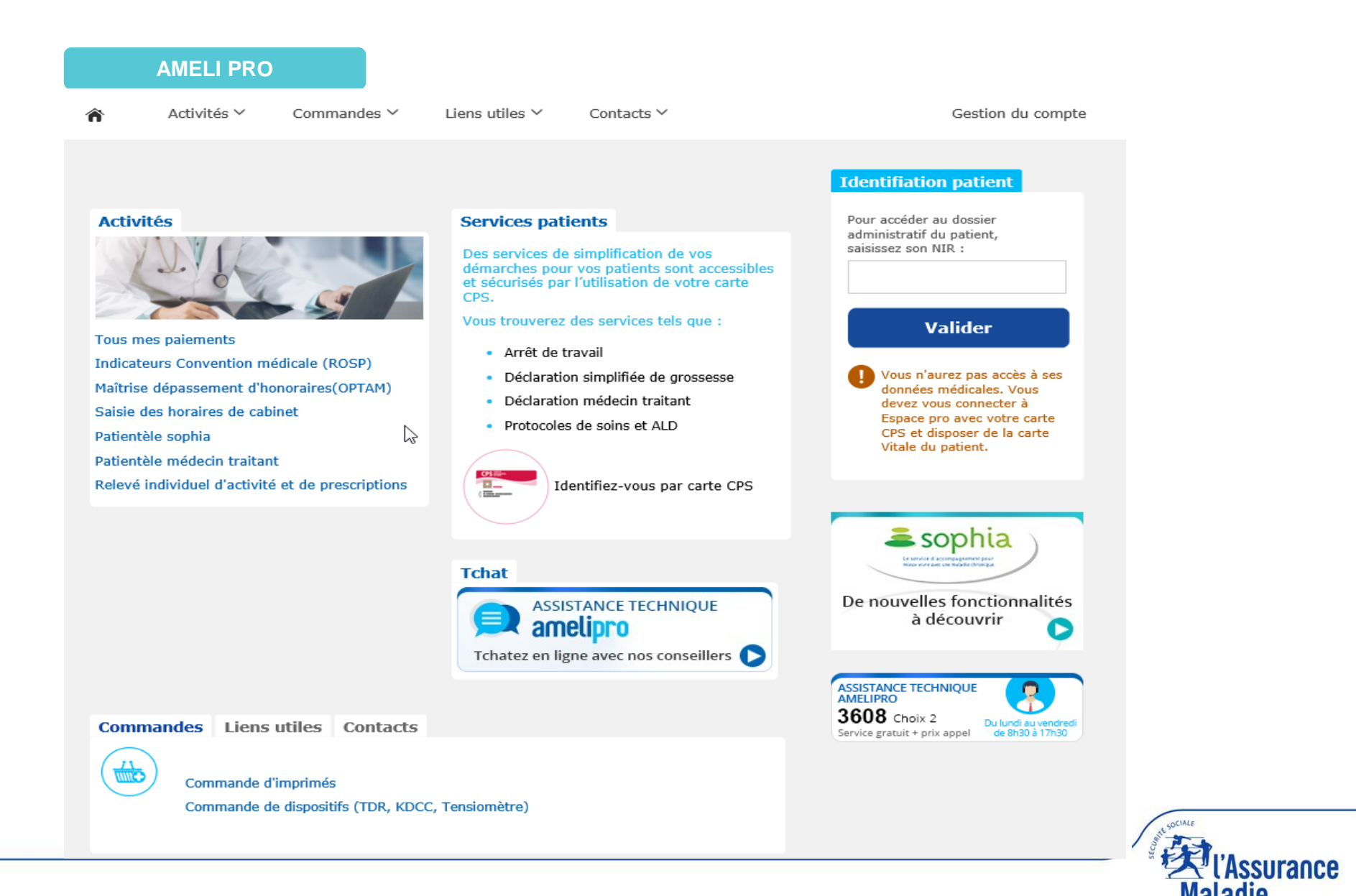

#### **Pour plus d'informations :**

### **Ameli.fr <sup>&</sup>gt; Espace Professionnels de**

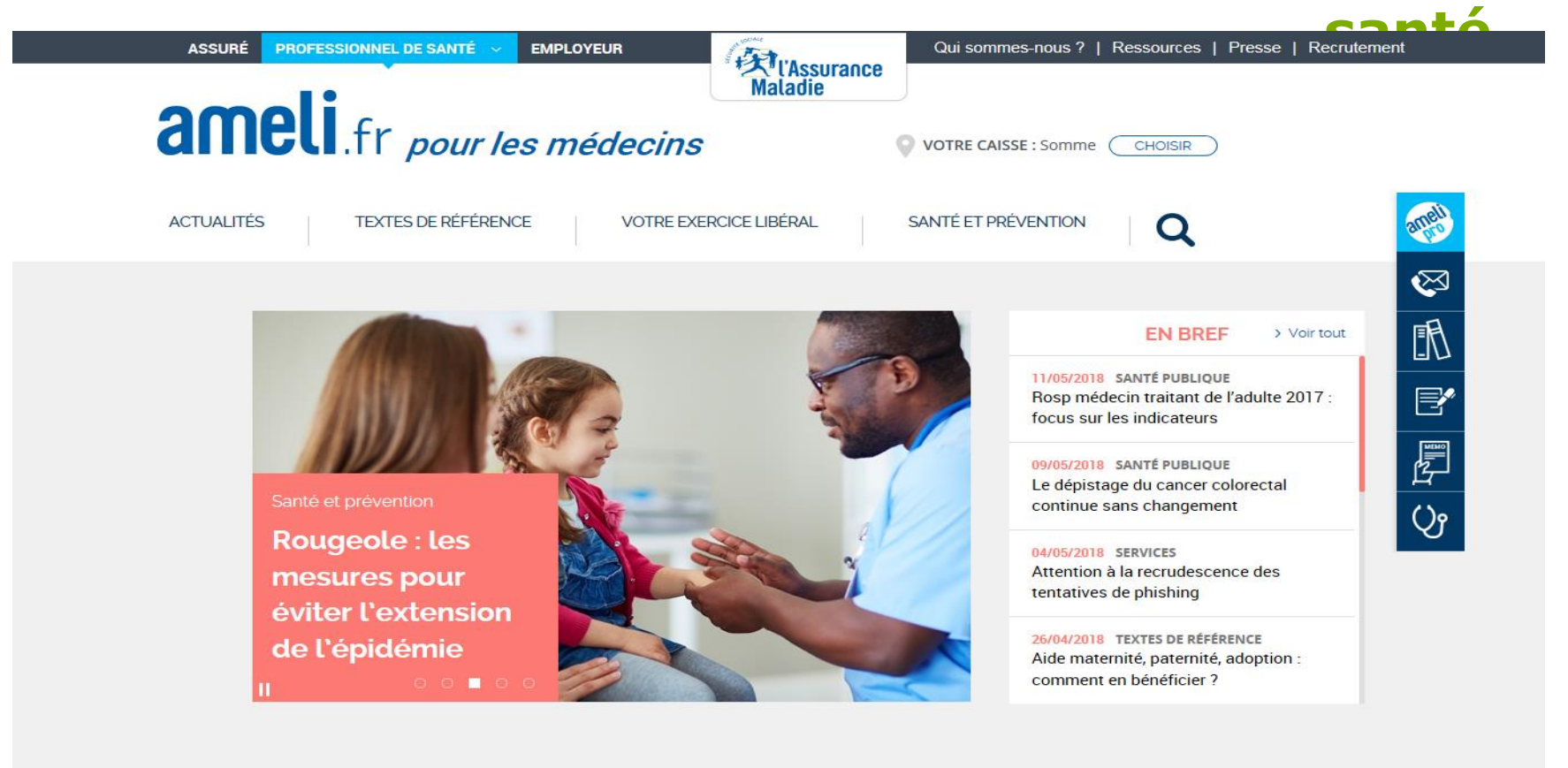

QUE FAIRE EN CAS DE...

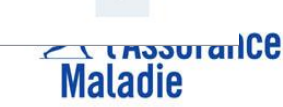

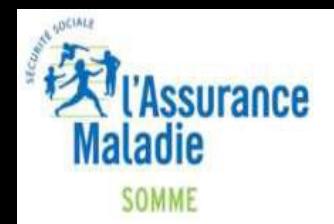

# Merci de votre attention

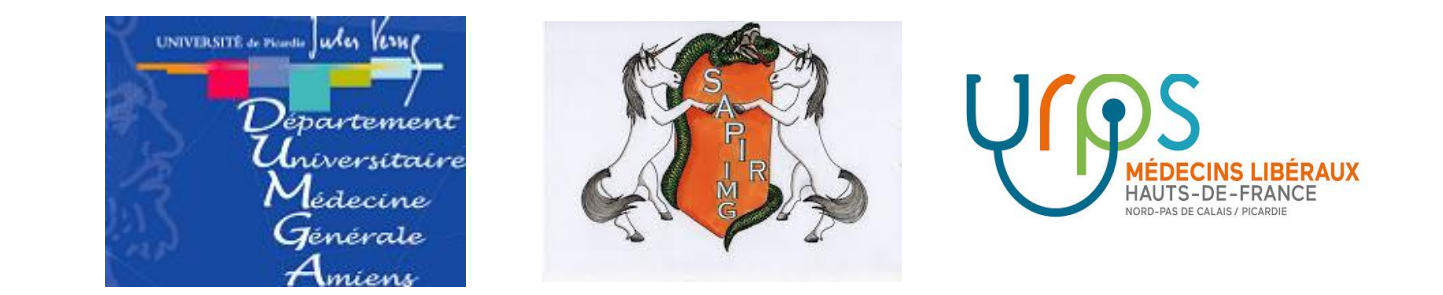

# Forum de l'installation : Guichet unique et syndicat

Jeudi 30 Mars 2023

## Vision syndicale de l'installation : le guichet unique?

- *Quésako :*
- Un interne ayant fini son cursus ⇒ installation?
- Oui mais comment ?
- Plusieurs interlocuteur.ice.s au sein des instances
- *Problématique :* 
	- Génère de l'inquiétude
	- Dans quel ordre commencer?

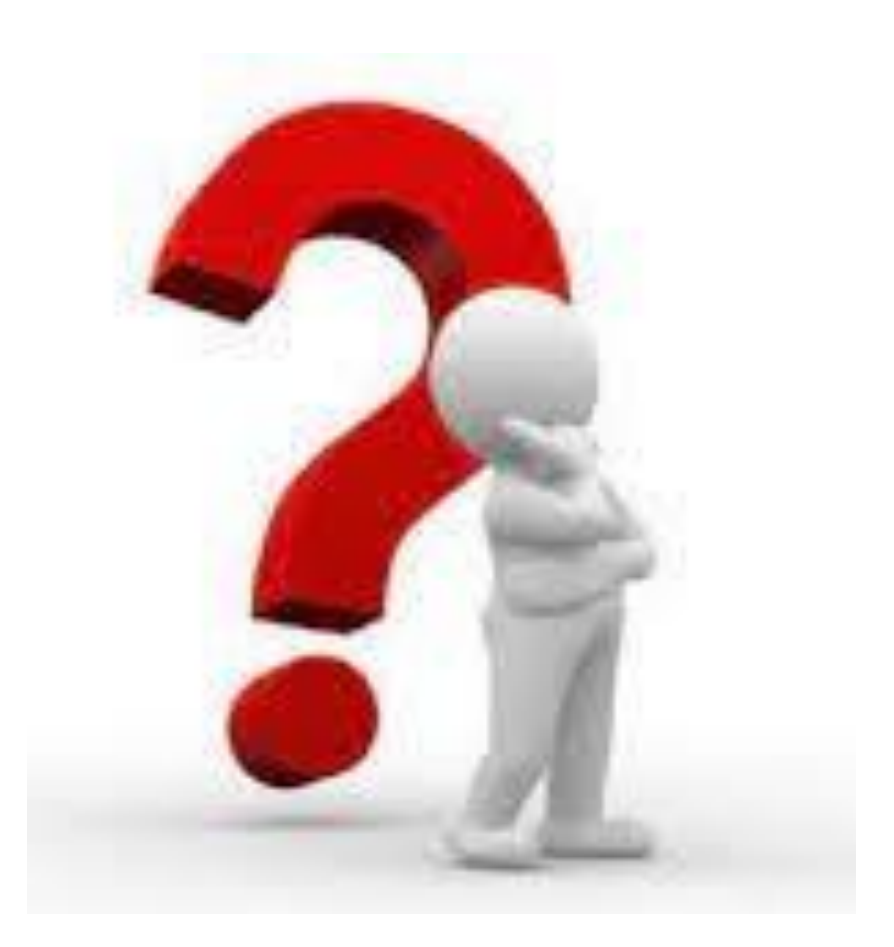

- *Solutions proposées :*
- Dans la Loi de Financement de la Sécurité Sociale 2023 (LFSS 2023) au sein de l'article 38
- Sous l'égide de l'Agence Régionale de Santé, soit créé un guichet unique départemental pour accompagner les professionnels en un point unique, un seul interlocuteur.
- Les syndicats ISNAR-IMG (dont le SAPIR-IMG fait partie) et ReAGJIR travaillent sur ce sujet afin d'accompagner au mieux les futur.e.s installé.e.s.

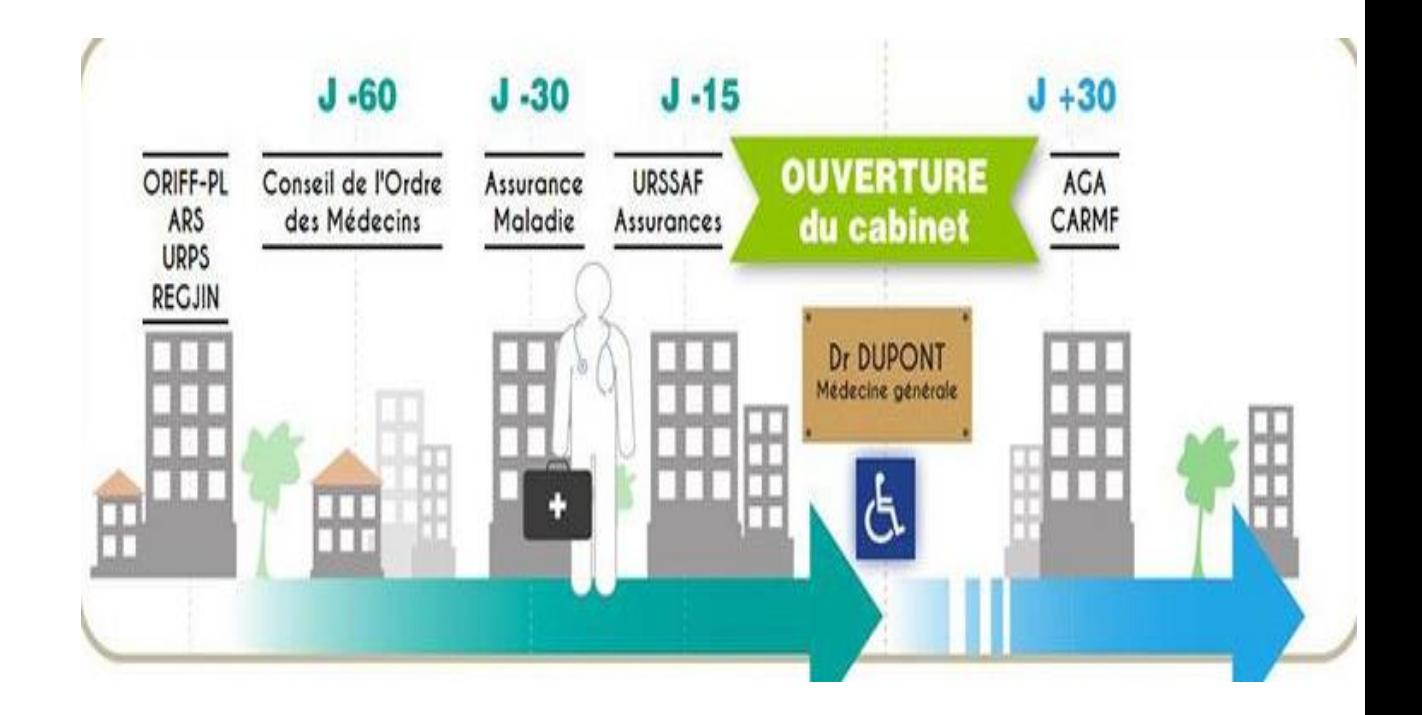

# Syndicats et Guichet unique

## Les avantages d'un tel dispositif?

- **Interlocuteur unique** : humanité, connaissance du milieu médical
- **Coordination en réseau** : comité de pilotage avec personnes ressources
- **Connaissances du territoire** : un atout primordial (départ retraite, besoins en termes d'installation +++)
- **Proximité avec les étudiant.e.s** : dès la faculté +++, aux journées d'installation, rencontres de jeunes installé.e.s,...
- Surtout et le plus important, **un accompagnement personnalisé** : en fonction des besoins, projet de famille, de vie,...

## Un exemple régional?

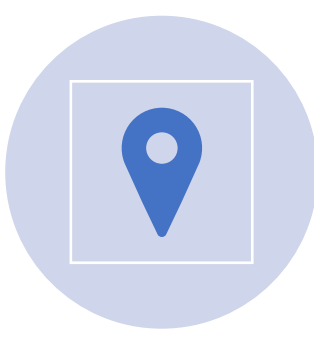

Lancement dans la région en commençant par l'Aisne puis généralisée dans l'Oise en 2018

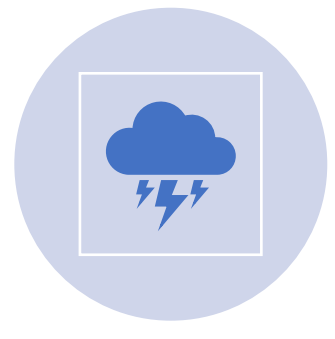

Malheureusement anéanti lors du Covid-19

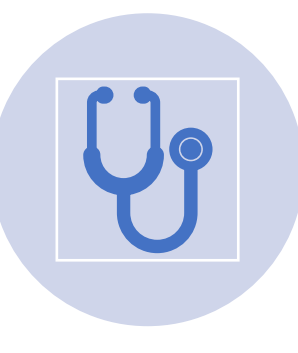

A permis l'accompagnement toutefois d'une cinquantaine de médecins généraliste dans l'Oise

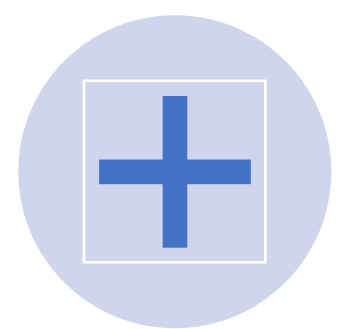

Moins d'anxiété , plus d'accompagnement

## Merci de votre attention

• Rejoignez nos syndicats  $\odot$ 

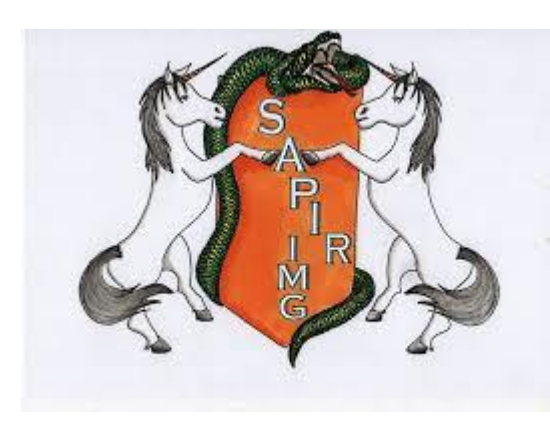

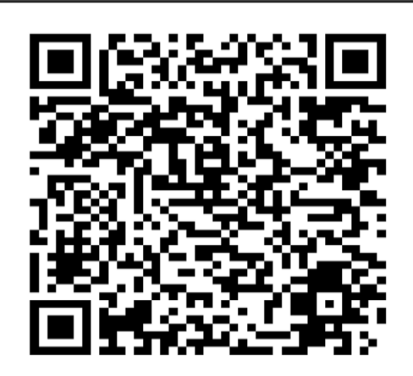

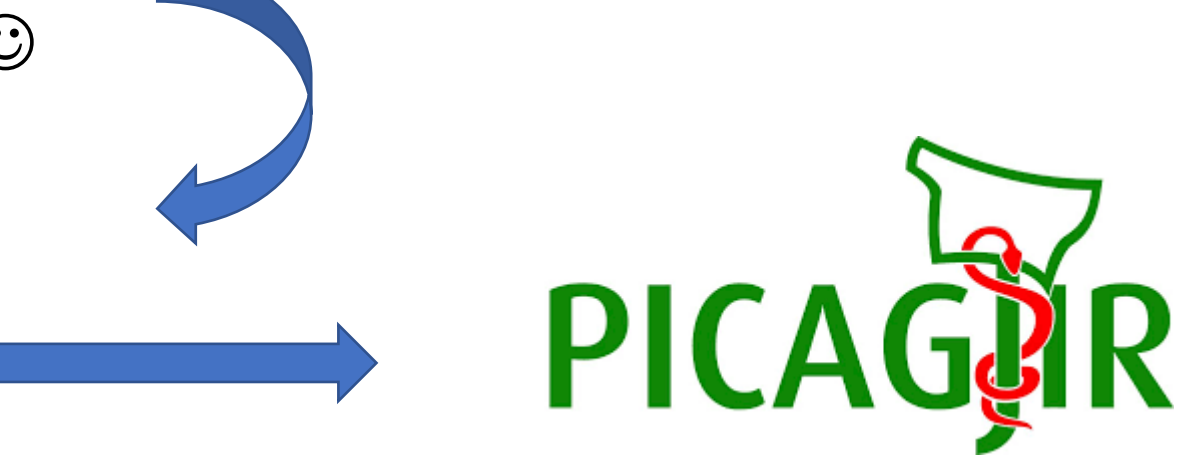

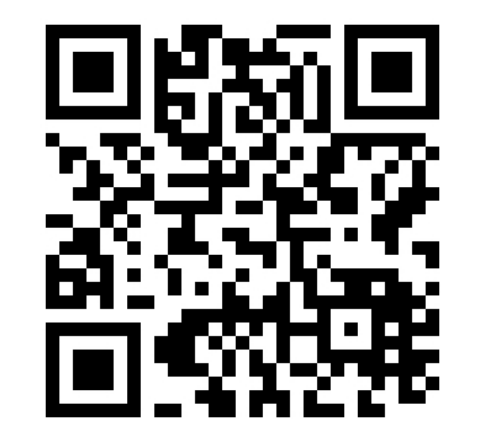